## With These Hands

the Bucks County Guild of Craftsmen Newsletter

SUMMER 2021

### **PGC Shop to Highlight Bucks Chapter in August!**

PGC has begun highlighting chapters in the Guild shop located in Lancaster, PA by creating special displays of members' work. *And August is the Bucks Chapter Month!* Detailed information has been sent to you in an email on May 14th called "BCGC IMPT UPDATES." Please check your email inbox for the details or email Merle at <a href="merle.slyhoff@gmail.com">merle.slyhoff@gmail.com</a> to request the information. It's your opportunity to apply to the PGC shop to have your work included in the special display. Here are a few important details:

Those interested in participating in the Chapter Highlight display must be members in good standing of PGC and the BCGC chapter.

**Space is limited!** The total number of pieces displayed depends on the number of members who apply and are accepted. Each member can submit three pieces for consideration to be accepted to the Chapter Highlight display.

The decision of what work will be accepted and the display of the work is the sole decision of the PGC store manager.

Applications to participate in the BCGC display are made by applying directly to the Pennsylvania Guild of Craftsmen PGC Members <a href="here">here</a>. Make sure you say YES to the question "If you are a Chapter member in good standing, is this application for a Chapter Highlight display?"

**Deadline:** Applications should be filled out at the above link by the middle of June.

Work accepted must be dropped off at the store in Lancaster the week of July 12-17. Each member is personally responsible for getting their work to Lancaster and to pick it up in November. You will need to check the store web page for current days/times to arrange drop off of your work.

If your work is accepted into the Chapter Highlight display, it will remain in the shop for three months and must be picked up in November. You will be able to bring new work in if your work sells.

There are more important details in the email sent on May 14th. Please read the email thoroughly or contact Merle Slyhoff at <a href="mailto:merle.slyhoff@gmail.com">merle.slyhoff@gmail.com</a>.

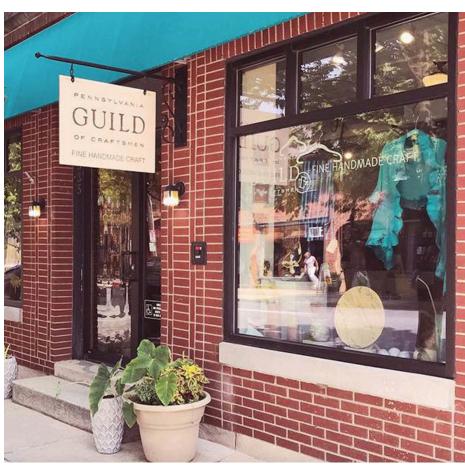

### From the President's Studio...

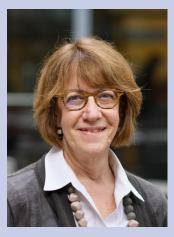

Spring/Summer is a time of renewal, a time for new beginnings. And that's certainly true of the Bucks chapter and the Pennsylvania Guild of Craftsmen.

Under the guidance of the PGC executive director Erika Juran and Board president Karen Peiffer we are seeing exciting work and projects that will move PGC and its chapters forward. The PGC Brainstorming Group of Board members and Chapter Presidents meets regularly to... well, brainstorm new ideas. I am working on the Partnership Team exploring art organizations and museums, galleries and more around the state as potential partners for collaborations at both the state and chapter level. The list will be shared with chapters and they will be encouraged to reach out to the local groups. The PGC Website Team has been working on a redesign of the PGC web page and other groups are exploring Social Media Strategy and Content, Virtual Workshops and more.

And BCGC is not slacking on "looking ahead" plans. By now you will have received the short member survey and hopefully you will have completed it and sent it back to us. (If you haven't filled it out, search your email for the subject "BCGC Member Survey" or email me at <a href="mailto:merels.slyhoff@gmail.com">merels.slyhoff@gmail.com</a> and I'll send you another copy.) Your responses will help shape future activities. But we've already started moving forward — we created an Outreach Committee chaired by Robin Miller. Although greatly hampered by COVID restrictions, we hope to collaborate with other art-related and community organizations, such as hosting live arts and crafts activities at local public libraries.

Our new BCGC web page will be expanded to include a Members Gallery that will enable all members to display samples of their work to the public and a Members Only section that will help foster communication and sharing among our chapter members.

But we need you, our chapter members, to keep us moving forward. Let me know what you would like to see our chapter do, how we can better serve you, the members. Email me your ideas at <a href="merle.slyhoff@gmail.com">merle.slyhoff@gmail.com</a>! So, while spring brings growth and renewed energy, know that your chapter and PGC are also working towards growth and renewed energy!

Merle, BCGC President

### 2021 BCGC Board

PRESIDENT: Merle Slyhoff merle.slyhoff@gmail.com

**VICE PRESIDENT:** Cynthia Prediger **ckprediger@gmail.com** 

TREASURER: Mindy Spray dnmspray01@gmail.com

**SECRETARY:** Basia Andrusko

basia12@me.com

**Director-At-Large:** Jerry Bennett jerry@jerrybennett.net

**Director-At-Large:** Mindy Trost **cartabooks@gmail.com** 

### **2021 BCGC Committees**

Membership Chair: Eileen Cressman-Reeder artisteileen.1@gmail.com

**STANDARDS CHAIR:** Monique Perry monique@moniquesartjewelry.com

PROGRAMS CHAIR: Cynthia Prediger ckprediger@gmail.com

Social Media Chair: open

**Newsletter Chair:** Mindy Trost cartabooks@gmail.com

Community Outreach Chair: Robin Miller robinmillerartisan@gmail.com With These Hands, the newsletter of the Bucks County Guild of Craftsmen, is issued in summer and winter every year.

Please contact Newsletter Chair Mindy Trost at cartabooks@gmail.com if you have content to contribute to the newsletter or if you would like to volunteer in some way to help produce it.

### **Local Student Awards**

The Bucks Chapter awarded two Certificates of Excellence in Craftsmanship to Bucks County Community College students majoring in the arts who participated in the college's 56th Annual Arts Students Showcase, 2021. The BCGC Executive Board plus one additional BCGC member judged the entries in the online, virtual exhibit. Criteria included being a traditional student majoring in the arts who exhibited a clear understanding of their art medium and an excellence in craftsmanship.

The 2021 winners were Amanda Edson, for her jewelry piece "Patina Pendant" and Jenna Platt for her photograph Untitled (sky and water). The awards included a \$100 check and a free, yearlong membership in the Pennsylvania Guild of Craftsmen and the Bucks Chapter. Merle Slyhoff, BCGC President, presented the awards during the BCCC Arts Students Awards and Scholarship ceremony. Join us in congratulating our winners!

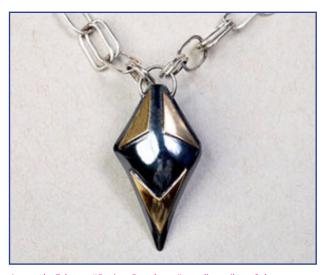

Amanda Edson, "Patina Pendant," sterling silver & bronze, VAFA108 Jewelry II

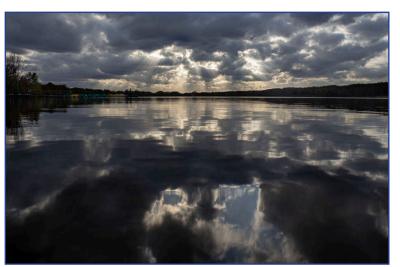

Jenna Platt, Untitled (sky and water), photograph, VAPH210 Digital Photography II

### **Upcoming BCGC Programs**

MEETING UPDATE: Chapter meetings are usually held once a month on the second Wednesday from September to June at the Boy Scout Building at 1 Scout Way, Doylestown, PA. As of this writing, Pennsylvania is opening back up. However, this does not mean meetings will be held in-person again come Fall. Meetings will be conducted either in-person or virtually, and will be announced in emails and on BCGC's social media. So keep an eye out for for emails and/or like/follow us on Facebook!

Something engaging and new started this year at the member meetings. Called Member Pride, a few BCGC members are invited to show and talk about one piece of their work. It can be recent work, older work or exploratory work—just something that produces pride. Each member is given about five minutes to present and take questions from other members.

In SEPTEMBER we will enjoy an evening of poetry reading and insight into the creative process with Mary Jo LoBello Jerome, the 2020 Bucks County poet laureate. Mary Jo will be happy to join us more than a year later than originally planned. If you go back to our summer newsletter from 2020 (found on our website, <a href="https://www.bucksguild.org/">https://www.bucksguild.org/</a>) you will find some of her poetry. We hope that a meeting and reading with Mary Jo will inspire you for our October Show and Tell program.

**IN OCTOBER** we will hold our member Show and Tell which will be based on members creating artwork that responds to Mary Jo's poetry. Mary Jo plans to be with us to see our creations. We look forward to these two somewhat different chapter member meetings!

**NOVEMBER** will be centered on jurying in both our chapter and at the state Guild level. We hope to have a few of our chapter members help with this process and lead the informational meeting, followed by discussion.

**IN DECEMBER** we will hold our traditional chapter holiday gathering, perhaps in person at the close of 2021! If not, we will hold a virtual meeting where we can enjoy each others' company and discuss an entire array of topics.

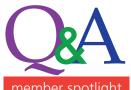

### **An Eye for Nuance**

member spotlight

Interview With Photographer Don Schoenleber, BCGC member

NAME: Don Schoenleber

### **CONTACT INFO**

website: www.dwschoenleber.com email: dwschoenleber@mac.com

Instagram: https://www.instagram.com/donschoenleber/

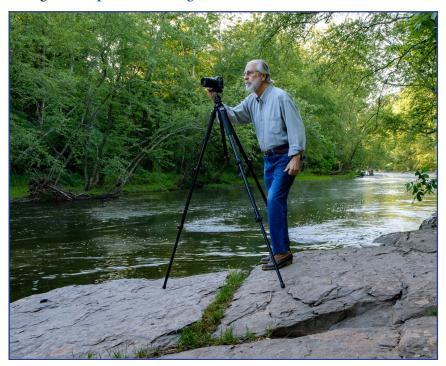

#### How did you discover you liked photography?

It started with my father. He used a SpeedGraphic, which is a press camera (the type a reporter would use in old movies), for family photos. He developed and printed his photographs in a darkroom he built in the basement.

### How long have you been working with this medium?

I have been carrying a camera with me since my early teens. Over the years my interest in photography has varied in intensity. But, I must say that the advent of digital photography renewed my interest significantly.

In 1994 or 1995, I bought my first digital camera. It was a Nikon film camera with a Kodak digital back: The film camera was a standard Nikon 35MM camera with a digital sensor replacing the back and the film mechanism. It cost \$10,000 and a lens was extra. Thankfully the company I worked for at the time purchased the camera.

#### WHAT DO YOU LIKE ABOUT IT?

Photography makes me slow down and see more, shapes, shadows and reflections. I pay attention to the weather, time of day, and lighting without even thinking about it.

### Is there anything you don't like about it?

There is a difference between "taking a picture" or "taking a shot" and making a photograph. If someone buys a violin, they own a violin. That does not make them a violinist. If you buy a camera, that does not make you a photographer.

### WHERE DID YOU LEARN YOUR PHOTOGRAPHY

I acquired a lot of experience from my father. Then I took classes at Mercer County Community College, Rochester Institute of Technology and the Kodak Education Center. I also attended a number of workshops, the most noteworthy being Digital Printing at the Ansel Adams Gallery in Carmel, California.

### HAVE YOU DONE DARKROOM PHOTOGRAPHY **BESIDES THE DIGITAL PHOTOGRAPHY YOU** CURRENTLY DO? IF YES, WHERE/WHEN? DO YOU DO DARKROOM WORK NOW?

Besides learning darkroom techniques from my father at the classes and workshops I attended, I also built my own darkroom when we built our home 30 years ago. I still use it occasionally. The chemicals are a concern and I prefer digital photography at this time.

### DID YOU ALWAYS DO SOMETHING CREATIVE? IF YES, WHAT OTHER MEDIUMS HAVE YOU EXPLORED?

I have been involved in graphic arts all my adult life. I retired from Vertis / Quad Graphics as VP of Product Design. QG is one of the largest printing companies in North America. I hold 10 patents for product designs ranging from dimensional promotions design and production (pop-ups), fragrance magazine inserts, and direct marketing formats design and production.

I have two C&P letterpresses and a somewhat limited collection of type, including line art and graphics, that

### Photographer Q&A: Don Schoenleber continued from page 4

I use on occasion. I hope to find the time to do more letterpress work.

## Do you work with different types of cameras? Or do you prefer certain types of cameras or lenses?

I have a collection of film cameras:

- a Canon 35 mm
- a Nikon 35 mm
- a 2 ¼" x 2 ¼" Mamiya
- a 2 ¼" x 3 ¼" Speed Graphic
- a Toyo 4" x 5"

Starting in the late 1990s, I began purchasing digital cameras by Olympus, Nikon, and Canon. Currently I am using Fujifilm mirrorless cameras exclusively.

### YOU SHOOT NATURE, CITIES AND ABSTRACTS. WHAT DRAWS YOU TO YOUR INSPIRATION?

Photography makes me appreciate the nuances of the landscape and my surroundings wherever I may be. The light is most important and the color of the light, shapes, shadows and reflections all add to that something that draws me in, grabs my attention. The challenge for me is capturing that image.

My most favored subject is landscape followed by the architecture of towns & cities, and abstractions found in both nature and manmade objects.

# How do you approach your subject matter? For example, do you have something in mind when you go out to shoot? Or is it more spontaneous? Or a mix of both?

Most often I have something or at least a location in mind. But depending on all of the variables, light, weather, and the location itself, I may wind up doing something completely different once I arrive.

Have you ever been to a well-known location, say, a vista or an overlook? Everyone looks in the same direction. But turn around, look behind you...you may find something more interesting.

### Do you have favorite locations you go BACK TO AT DIFFERENT TIMES OF DAY IN DIFFERENT SEASONS TO SHOOT PHOTOS?

Yes, some more easily visited regularly than others. But as a rule I like to explore an area first and then return. Once I have had a chance to view the images from my most recent visit then I "see"

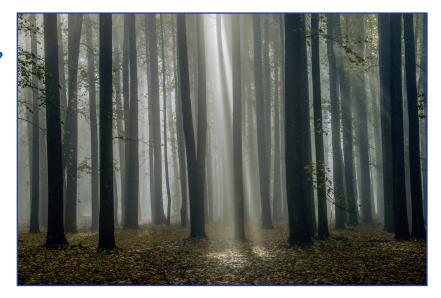

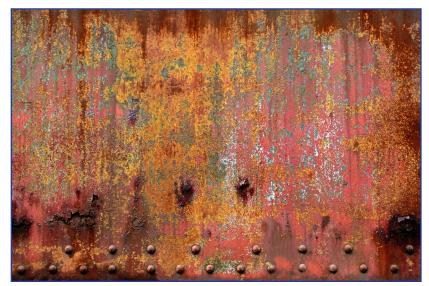

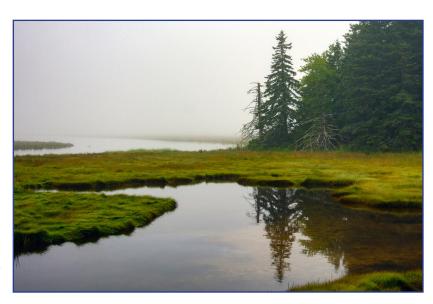

### **Member Meeting Musings: February Meeting**

For those of you who aren't able to join in at our meetings, here's what we've been up to!

At the February member meeting that was held on Zoom, members participated in a fun and creative activity: a scavenger hunt. Developed by Jen Blyth and Cynthia Prediger, the scavenger hunt provided a way for members to actively create something fun and personal while being safe at home, engaged in a live group activity.

The purpose of the hunt was to create a collage or sculpture about your thoughts, hopes and goals for 2021. The piece would serve each participant to inspire and serve as a reminder to look ahead with hope, joy and motivation. Most of all, it was designed for members to have fun!

"Cynthia and I brainstormed about a make and take idea that could be done on Zoom and we both had a scavenger hunt on our list, so that's how we picked this activity," Jen Blyth said. "We decided the theme should be the new year ... and that the goal would be to have fun. I then came up with a list of items [to hunt for in our homes]. I found some ideas online, but mostly I made them up."

First, members had been told ahead of the meeting to find a substrate to work on, such as some card stock or other paper or a sculptural base. They were also told to gather scissors, a glue stick, and magazines to cut up.

The scavenger hunt started by Jen asking participants to find various items around the house or studio/work space. Some of the items on her list were:

- Something fuzzy or shiny
- Some packing materials from deliveries
- A candy wrapper or label from a can or jar
- Something from the recycle bin
- A natural material
- Something that evokes a favorite place
- Something that reminds you of your favorite season
- Something that reminds you of a person close to you
- An item from a place you want to go
- Something with your favorite color in it
- An old magazine where you can clip out words, phrases or letters to form a saying that's meaningful to you

Participants didn't have to find or put every single scavenger item into their creation. This activity can work well to clear the creative cobwebs or just engage with people of all ages on a rainy day.

It was a nice way to focus on fun in February!

Some of the participants' scavenger hunt artwork: Top: Basia Andrusko / Middle: Yanina Siani / Bottom: Merle Slyhoff

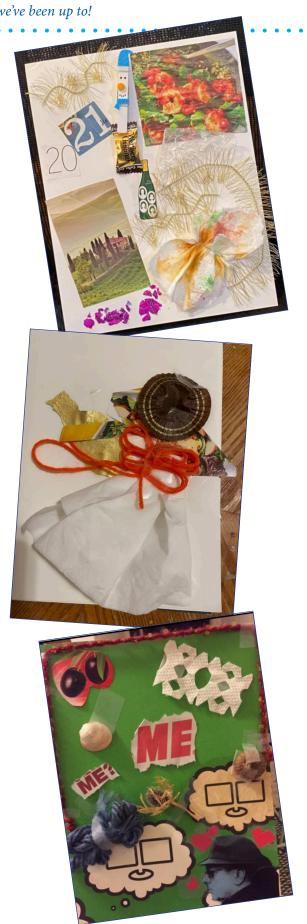

### **Member Meeting Musings: March Meeting**

For those of you who aren't able to join in at our meetings, here's what we've been up to!

Erika Juran, the Pennsylvania Guild of Craftsmen's Executive Director, joined us for our March Zoom member meeting. At the time she had only been with PGC as Executive Director for 90 days, however she demonstrated a knowledge and depth of resources and commitment that point towards a happy future.

In introducing Erika, Merle Slyhoff read a quote from a 2018 blog she had written that encapsulates her passion for the arts and what she is bringing to us. "Why are the arts important? I'm asked this question quite a bit. I've changed my answer recently. It's not just about creative thinking and problem solving. It's not just about giving our students opportunities to learn skills, local history and environmental advocacy. It's not about

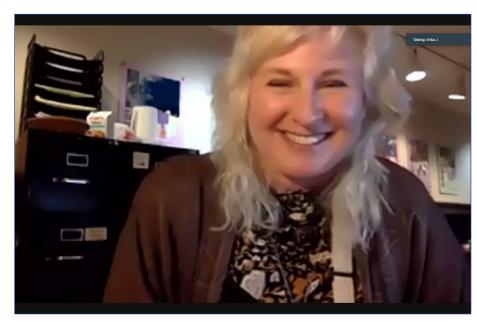

Erika Juran, the Pennsylvania Guild of Craftsmen's Executive Director, joined BCGC's March member meeting over Zoom.

economic options and vitality to our rural area. It's all those things, but more. It's an emotional lifeline – particularly for today's young people." <a href="http://www.erikajuran.com/blog">http://www.erikajuran.com/blog</a>

Erika's role is serving as a partner with the PGC Board, bringing her strengths in strategic planning, "living into the mission [of PGC]," thinking ahead to what PGC will be in 20 years, her love of grant-writing and developing partnerships. She hopes PGC will be able to reach parts of the state not currently served by PGC, but noted this may take a few years to accomplish.

She discussed her role as a listener and the importance of communication between PGC and its chapters, noting that it's not just "PGC serving the chapters but the chapters stewarding the state." When asked about future expansion of PGC shows, she said they are "planning for the future in every single aspect including fine craft fairs," that PGC is "executing on as high a level as we can... we're optimists but also prepared optimists."

Under Erika's leadership, her commitment and enthusiasm coupled with being a "prepared optimist," PGC is looking towards a bright and successful future. To read more about Erika's background and rise to Executive Director of PGC, check out <a href="http://www.erikajuran.com/">http://www.erikajuran.com/</a>.

## Congratulations to BCGC Member Basia Andrusko!

Basia Andrusko, pysanky, won an award given by New Hope Arts in recognition of the rhea egg she exhibited at the virtual exhibition called "It's Been a Year ... A Virtual Exhibition Of Commentary and Reflection." The egg is about 5 inches in height. It is inscribed with many traditional elements, such as the 8-pointed star and plant symbols signifying Beauty, Hope and Rebirth.

The virtual exhibit can be found at <a href="http://www.newhopearts.org/">http://www.newhopearts.org/</a> (although it is unknown how long it remain online).

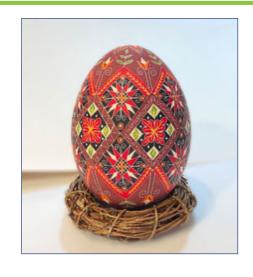

### **Member Meeting Musings: April Meeting**

For those of you who aren't able to join in at our meetings, here's what we've been up to!

Have you ever dreamed of having a completely separate studio of your own where you can organize your materials and tools without the encroachment of the other parts of your life? Two BCGC members, Jen Blyth and Bud Hohlfeld, have succeeded in doing so. At the April member meeting, they took 26 members from the Bucks Guild and two other chapters (Yellow Breeches and First State) on tours of each of their home studios via Zoom.

First up was Jen Blyth (jewelry). Jen narrated a slide show she put together to show us where and how her studio, which is a separate small building in her backyard, was built. She showed us lots of process photos and spoke of the many details that went into her decisions. Her father is an architect, and some of that knowledge seeped into Jen as she drew up her own blueprint-type plans for her studio. After much time spent planning and researching, the concrete foundation was poured in October of 2017. Jen used structural insulated panels that fit together kind of like a puzzle (or maybe like the houses the Sears catalog used to sell over 100 years ago). Her roof is a single pitch that saved money and also allowed for lots of windows. Once the structure was up, Jen had to sand some walls before using a clear coat on them; she did this because the wallboard can flake or chip, and anything that adds dust or dirt is not wanted in jewelry making. She put in lots of electrical outlets but would love to have more. The door opens out so Jen can maximize the space inside. On the outside, Jen was careful to choose an attractive siding material because the studio can be seen from her home and from neighbors' homes. Jen's studio is 11 feet by 21 feet. She got her equipment out of storage in March 2018 and the siding was installed in April 2018. Next came a little walking path from the house to the studio and a little concrete deck. Ien said that when she enters her studio, she feels that "aaahhhhh" feeling, like she can leave the world behind and work on her beautiful jewelry creations. Jen walked us around her studio after she finished her slide show so we could see all her equipment and get a better sense of the space.

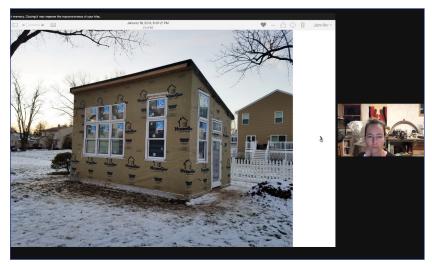

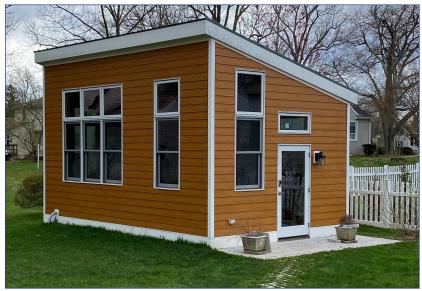

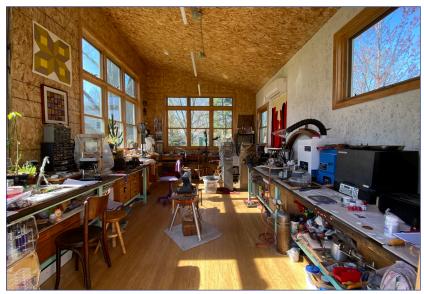

Jen Blyth showed the construction of her jewelry studio.

### **Member Meeting Musings**

April meeting continued from page 8

Next, Bud (wood turning) took us via live camera feed to his studio, called Roundwood Studio, which is in his two-car garage. He and Amy Turner built the shop in 2008. There he showed us the first floor where he keeps his tools, such as chain saws, his lathe, and his band saw, and also showed us other supplies and items he uses in his booth. H also has his work table on this level which is purposefully on wheels so he can move it around easily if needed. Bud's shop has 10-foot ceilings on the first floor which leaves plenty of space for storing wood (boy, has he got lots of different types of wood!). Also on this floor is a freezer he turned into a drying kiln and his pyrography tools. He also has a sandblaster.

Bud's garage has a second floor and he uses it for his photography set up, complete with professional lighting and backdrop. He also has a finishing table upstairs and a packing/ shipping area. Bud installed infrared heat panels on the ceilings in his studio; this allows for heat without air being pushed through vents which is preferable so dust doesn't move around. He didn't install air conditioning because he can open windows on the second floor to let hot air out. His home and studio are surrounded by tall trees that provide shade in hot weather. He's never had a day where he feels he can't work because it's too hot in the studio. Along the way on his tour, Bud showed us a few paintings he'd done back when he used to paint, plus a stained glass piece, also done by his hand before he ventured into wood turning.

The members from BCGC, Yellow Breeches and First State thoroughly enjoyed the detailed presentations by Jen and Bud. Many thanks to both of them for working so hard to show us where their creative passions happen!

To see the work of these two members, follow them on Instagram:

Jen Blyth:

https://www.instagram.com/kaisacraft/

Bud Hohfeld:

https://www.instagram.com/bernardhohlfeld/

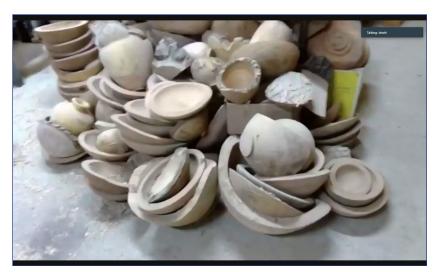

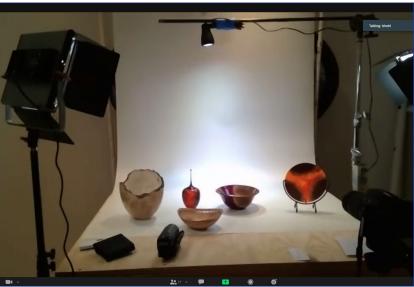

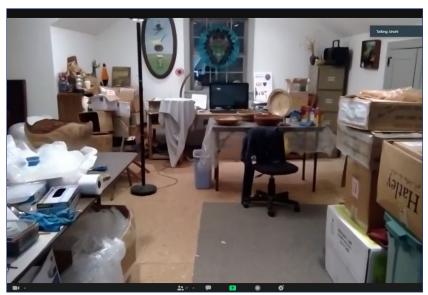

Bud Hohlfeld took us on a live tour of his two-story woodturning studio, including his many piles of wood, his photography set up, and his finishing and shipping areas.

### **Member Meeting Musings: May Meeting**

For those of you who aren't able to join in at our meetings, here's what we've been up to!

Zach Bullock, of Doylestown Website Design, joined our May virtual meeting to talk about web design. Done as a Q&A session, Zach provided great information for anyone wanting to update, tweak or start a web page.

Zach addressed enhancing Search Engine Optimization (SEO). SEO helps to place a web page in the forefront by generating a high number of hits when using a search engine. This is achieved through the use of relevant keywords. Use variations of the keyword and make sure to include all of them somewhere on your web page. An example would be to use pottery, ceramics and clay as alternative keywords. List your location to help pinpoint your audience. Naming images is another good way to enhance the searching capabilities, along with using a Google My Business account to get your business on Google maps.

He commented that design is subjective and content is the most important part of a web page. In the case of artists, it is less about design because the focus is our work. To compete with all the other jewelry web pages, for example, you need to make your page compelling, present the art in a way that makes the viewer say "oh wow! Look at this."

That will get the person to stop on your page rather than just scroll past.

When designing your page, look for responsive technology that automatically reformats your page for the type of device it is being viewed on: desktop monitor, mobile phone or tablet. This assures a consistent view on all devices. If commenting on a post on Facebook or Instagram make sure you include the appropriate hashtag (#) and include your url to better highlight your web page.

His insights and experience provided useful information for the most-experienced as well as the most-novice web creators among us. We look forward to having Zach join us again when we start having in-person meetings. Here is information about Zach's company: "Doylestown Website Design provides web design, website development, search engine marketing (sem), search engine optimization (seo), social media marketing, email marketing, graphic design, photography and photo editing services to Bucks County, Philadelphia and the surrounding PA, NJ, Delaware Valley areas and beyond." Check out his web page for examples of his work:

https://www.doylestownwebsitedesign.com/

### Photographer Q&A: Don Schoenleber continued from page 5

what I want to do next time. Needless to say, the seasons and time of day call for return visits.

Where can your work be found for sale? My website, <u>www.dwschoenleber.com</u>; Red Tulip Gallery in New Hope, PA, <u>www.redtulipcrafts.com</u>; and Covered Bridge Artisans events, <u>www.coveredbridgeartisans.com</u>

### Is there anything else you'd like to share?

Two quotes come to mind both from Ansel Adams.

"Dodging and burning are steps to take care of the mistakes God made when establishing tonal relationships."

"When words become unclear, I shall focus with photographs. When images become inadequate, I shall be content with silence."

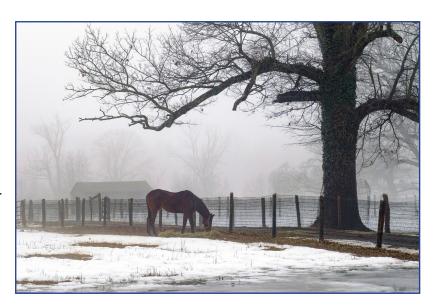

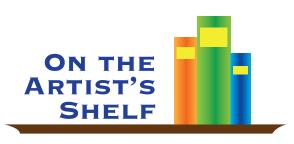

This column will highlight recent publications and online links in various mediums of art. Interested in a title? Search for it on Amazon.com or bn.com or check to see if your local library has it. If they don't, ask the librarian if they can get it through Interlibrary Loan (they will borrow it from another library for you. And as a librarian I know you will impress them with your library knowledge!)

Have a specific type of art or fine craft you would like me to search? Just let me know at **merle.slyhoff@gmail.com**. See you On the Artist's Shelf!

We have all taken a picture at least once in our lifetime. The invention of smart phones enables us to take a photo at almost any moment in time and has greatly enhanced our photo taking capabilities. But I think we will agree that not everyone who takes a photo is a photographer. That, however, should not stop anyone from clicking away. Below are websites and books to help you enjoy and better understand your photography! For more suggestions just Google photography.

25 of the Best Photography Portfolio Websites. <a href="https://www.vandelaydesign.com/best-photographer-portfolio-websites/">https://www.vandelaydesign.com/best-photographer-portfolio-websites/</a>

20 Splendid Photography Websites (And How to Build Your Own in 2021). https://kinsta.com/blog/photography-website/

60 Types of Photography You Need to Know. <a href="https://expertphotography.com/types-of-photography/">https://expertphotography.com/types-of-photography/</a>

10 Most Famous Types of Photography. <a href="http://famous-photographers.com/types-of-photography/">http://famous-photographers.com/types-of-photography/</a>

From A to Z: Photography Terms Glossary. <a href="https://www.wix.com/blog/photography/2018/10/04/photography-terms/">https://www.wix.com/blog/photography/2018/10/04/photography-terms/</a>

American Museum of Photography.

https://www.photographymuseum.com/

International Center of Photography. <a href="https://www.icp.org/">https://www.icp.org/</a>

Museum of Contemporary Photography.

https://www.mocp.org/

Museum of Photographic Arts.

https://mopa.org/exhibitions/online/

Philadelphia Photo Arts Center.

https://philaphotoarts.org/

Ang, Tom. *Digital photography master class*. NY: DK Publishing 3rd ed., 2017.

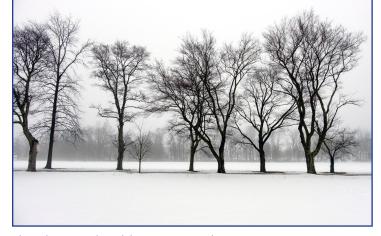

photo by Don Schoenleber, BCGC member

Gatchum, Chris. *The beginner's photography guide: the ultimate step-by-step manual for getting the most from your digital camera*. NY: DK Publishing. 2nd ed., 2016.

Peterson, Bryan. *Understanding exposure: how to shoot great photographs with any camera*. Berkeley: AmPhoto Books, 4th ed., 2016.

### **Chapter Jury Session for Fall 2021**

Would you like to apply for Chapter Jury status this fall? Monique Perry, BCGC Standards Chair, would be happy to tell you more. Please contact Monique at <a href="mailto:monique@moniquesartjewelry.com">monique@moniquesartjewelry.com</a>, or by phone at 215-962-0295 for more information, such as how to apply and what to expect at the jury session.

### **Red Tulip Gallery Happenings**

Enjoy artist demonstrations at Red Tulip Gallery (RTG) this summer! On Saturday, June 12th at 1pm, drop by to watch Basia Andrusko create her Pysanky art. Or stop in on June 26th at 1pm when Virginia Denale will work on her jewelry. Other RTG artists will demonstrate their expertise at the gallery over the next few months. Follow RTG on Facebook (https://www.facebook.com/RedTulipGallery) for more information.

While there, take note of the great job RTG members did to spruce up the gallery. They gave the space a refreshing and neutral paint job in recent months. It makes all the art and craft look great!

Can't make it in person to visit? You can always shop with RTG online at <a href="https://www.redtulipcrafts.com">www.redtulipcrafts.com</a>.

Red Tulip Gallery is located at 19C West Bridge Street, New Hope, PA 18938.

(267) 454-0496

info@redtulipcrafts.com

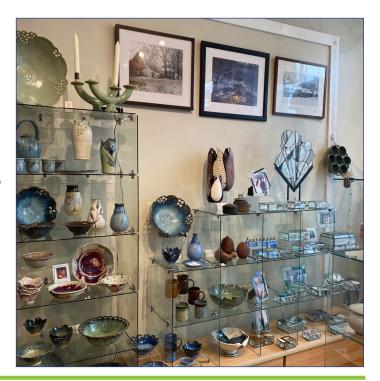

### **Exhibit Excursions, Virtual and In-Person**

While some museums and cultural institutions are temporarily closed due to the COVID-19 pandemic, they opened their doors in another way: through their websites and social media efforts. As of this writing, some of these institutions are still temporarily closed; others have reopened with safety protocols in place. If you are going to venture out to a museum, please call ahead as there is a fluidity to what their plans may be, including adjustments regarding capacity, timed ticket requirements or other considerations.

**ALLENTOWN ART MUSEUM:** "Sleep Tight! Bedcovers and Hangings from Around the World" puts on view some of the textile arts in museum's collection. May 16 – Sept 12, 2021.

https://www.allentownartmuseum.org/exhibitions/sleep-tight-bedcovers-and-hangings-from-around-the-world/

"Washi Transformed: New Expressions in Japanese Paper" explores how artists use this material in various ways. Oct 10, 2021 – Jan 2, 2022.

https://www.allentownartmuseum.org/exhibitions/washi-transformed-new-expressions-in-japanese-paper/

**JAMES A MICHENER MUSEUM:** "Sculpture with a Purpose: Women, Patronage, and Wharton Esherick, 1930-1945" explores the impact of three women—Helene Fischer, Hanna Weil, and Marjorie Content—on the career and artistic development of Wharton Esherick, craftsman and sculptor. Sept 10, 2021 – Feb 6, 2022.

https://www.michenerartmuseum.org/mam\_exhibitions/sculpture-with-a-purpose/

**WINTERTHUR MUSEUM:** "With Hammer in Hand: A Story of American Craft." Have a look into the Dominy family collections, which include tools, furniture, clocks, watches, documents, and other objects of the skilled craftwork, trade, and material life in the racially diverse community of East Hampton, Long Island, during the 18th and part of the 19th centuries. <a href="https://www.winterthur.org/with-hammer-in-hand-2/">https://www.winterthur.org/with-hammer-in-hand-2/</a>

**MUSEUM OF ARTS AND DESIGN:** "Craft Front & Center" is a journey into how craft has become a focal point by influencing the fine art world. See how traditional thinking of craft as separate from fine art has been challenged, and how craft has impacted fine art movements such as Abstract Expressionism, Pop Art, and Postmodernism.

https://madmuseum.org/exhibition/craft-front-center